# **Inhaltsverzeichnis**

## **Arbeitsgruppe OE1**

### [Aktive Usereinstiege:](https://wiki.oevsv.at/w/index.php?title=Aktive_Usereinstiege:&action=view)

- OE1XDS AKH Wien 9 - [vertikal](https://wiki.oevsv.at/w/index.php?title=Vertikal&action=view)  5785
- OE1XVC Roter Hiasl Wien 22 - [vertikal](https://wiki.oevsv.at/w/index.php?title=Vertikal&action=view)  5745
- OE1XRU Wien Bisamberg Wien 21 [horizontal](https://wiki.oevsv.at/w/index.php?title=Horizontal&action=view) mit 90° Sektor 5745
- OE1XRU Wien Bisamberg Wien 21 [horizontal](https://wiki.oevsv.at/w/index.php?title=Horizontal&action=view) mit 120° Sektor 5785
- OE3XEA Exelberg [horizontal](https://wiki.oevsv.at/w/index.php?title=Horizontal&action=view) mit Planarantenne 5785/10Mhz Richtung Westen
- OE3XBR Troppberg [horizontal](https://wiki.oevsv.at/w/index.php?title=Horizontal&action=view) mit Sektorantenne Richtung Tullnerfeld 2432/5Mhz
- OE3XBR Troppberg [horizontal](https://wiki.oevsv.at/w/index.php?title=Horizontal&action=view) mit Planarantenne Richtung Westen 5680/10Mhz

#### **News OE1XRU**:

- \* [Datei:new2blinkt.gif](https://wiki.oevsv.at/w/index.php?title=Spezial:Hochladen&wpDestFile=new2blinkt.gif) Exelberg und Troppberg am HAMNET
- \* LIVE Mitschnitt vom Vortrag 'HAMNET in Wien' [\[1\]](http://www.ustream.tv/recorded/10138622)
- \* Der Vortrag 'HAMNET in Wien' zum nachlesen [Vortrag HAMNET in Wien](https://wiki.oevsv.at/w/nsfr_img_auth.php/d/db/Vortrag_LV1_HAMNET_IN_WIEN.pdf)
- \* Bisamberg hat 210° Userzugang Bereich von Gerasdorf bis Klosterneuburg abgedeckt.
- \* Mumble Server bringt Live-Audio von OE1XUU (Kahlenberg) und OE1XDS (D-Star) Download über <http://web.oe1.ampr.at/download.html>(Mumble 1.2.2)

```
Einstiege in Wien sind generell über 5GHz Zugang zu erreichen:
SSID: HAMNET
Frequenz: 5785/5745 MHz
Bandbreite: 5MHz
            D<sub>HCP</sub>
```

```
Der Exelberg wurde mit folgenden Parametern aktiviert:
  * User Zugang:
    o SSID: HAMNET
    o Bandbreite: 10MHz (Doppelnutzung mit Linkstrecke Troppberg)
    o Frequenz: 5785
    o 23 dbi Planar Richtung Roter Hiasl (Userzugang in Vorbereitung) 
horizontal
    o 23 dbi Planar Richtung Troppberg und Userzugang horizontal
```

```
Der Troppberg wurde mit folgenden Parametern aktiviert
 * User Zugang 1
  o SSID: HAMNET
  o Bandbreite: 5MHZ
  o Frequenz: 2432
  o Sektorantenne Richtung Tullnerfeld (90°)
 * User Zugang 2
  o SSID: HAMNET
  o Bandbreite: 10Mhz (Doppelnutzung mit Linkstrecke Jauerling)
  o Frequenz: 5680
          Planarantenne Richtung Jauerling horizontal
```
### 73 de OE1NDB, OE3NSC, OE3OLU und OE1KBC

o Planarantenne Richtung Jauerling horizontal

**Info:** Eine Anleitung zur Konfiguration einer Nanostation 5 finden Sie hier - > [Userzugang mit Ubiquiti](https://wiki.oevsv.at/w/nsfr_img_auth.php/e/e9/HAMNET_Userzugang.pdf)  [Nanostation 5](https://wiki.oevsv.at/w/nsfr_img_auth.php/e/e9/HAMNET_Userzugang.pdf) **Wichtig:** Die Nanostation 5 sollte nicht über 20dbm Signalstärke betrieben werden, der

SNR geht sonst um 8-10 db zurück.

In Wien ist der Index Web Server für OE1 [\[2\]](http://web.oe1.ampr.at), eine Web Cam [\[3\]](http://webcam.oe1xru.ampr.at) und ein Mumble Server On Air gegangen.

Nähere Informationen unter [Anwendungen im Hamnet](http://wiki.oevsv.at/index.php/Anwendungen_am_HAMNET).

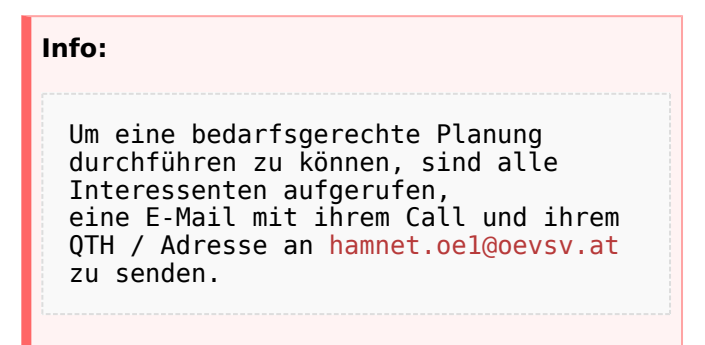

## Vortrag über HAMNET in Wien

Am Donnerstag den 7. Oktober 2010 fand um 19:00 Uhr im LV1 - Vortragssaal von Gregor OE1SGW und Kurt OE1KBC der Vortrag zum aktuellen Ausbaustand von HAMNET in Wien statt.

Hier finden Sie den LINK zum VIDEO LIVE Mitschnitt [\[4\]](http://www.ustream.tv/recorded/10138622)

OE1SGW und das Wiener HAMNET Team

 $\bullet$  Stand 10.10.2010